## 指名-06.落札者決定通知書の受理

「落札者決定通知書」が到着したのでお知らせ致します。 電子入札システムにて「落札者決定通知書」を確認してください。 調達案件名称:県道26号道路改良工事 調達機関名称:長崎県 :土木部(本庁) 部局名 事務所名 :建設企画課 入札方式名称:通常型指名競争入札 本メールについて身に覚えが無い場合は、下記にご連絡をお願いします。 長崎県電子入札システム ヘルプデスク : 0570-099-037  $E$ -mail : support@t-elbs.jp **URL** : https://www.doboku.pref.nagasaki.jp/~e-nyusatu/ 

落札者決定通知書が発行されると、連絡先E-mail宛てに通知書発行主旨のメールが届きます。 ※複数営業所を登録(委任)している場合、メール内に指名を受けた営業所名称の記載をしておりませんので、 本社/営業所いずれも確認を取って頂く様お願い致します。

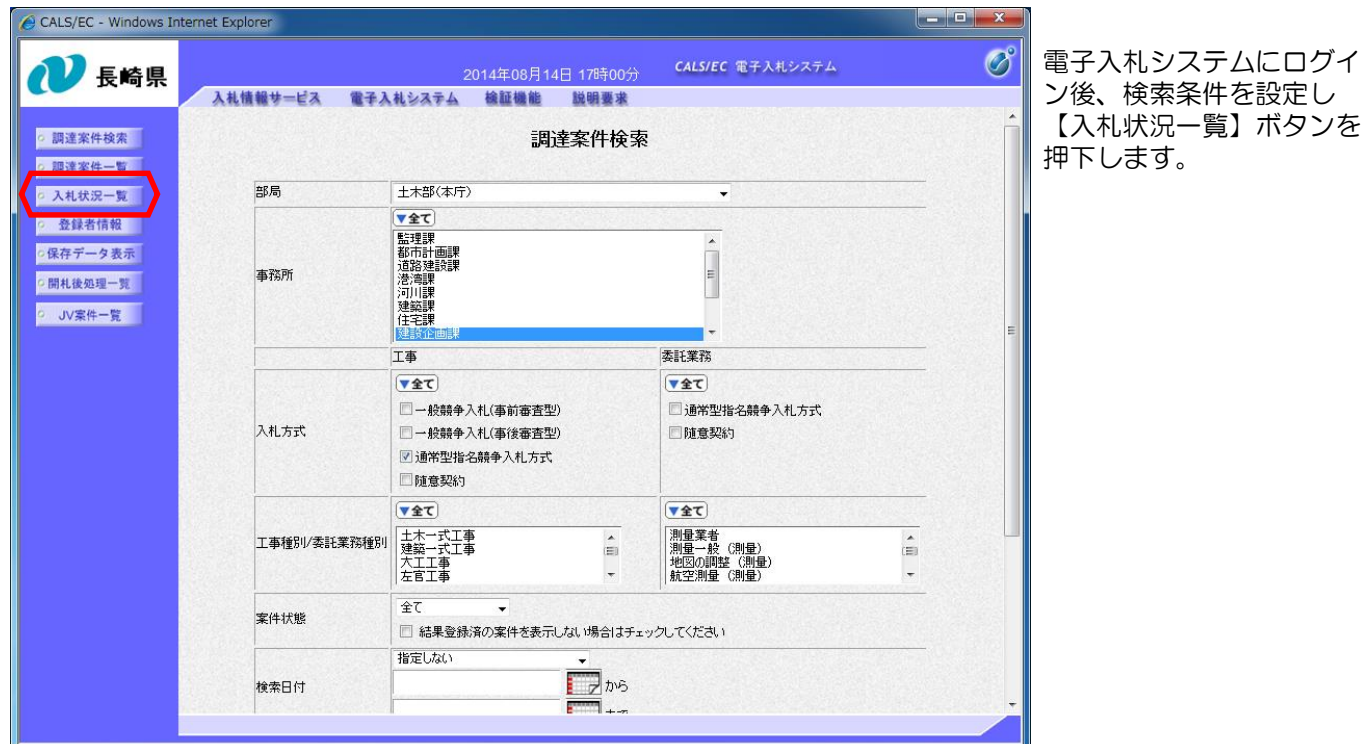

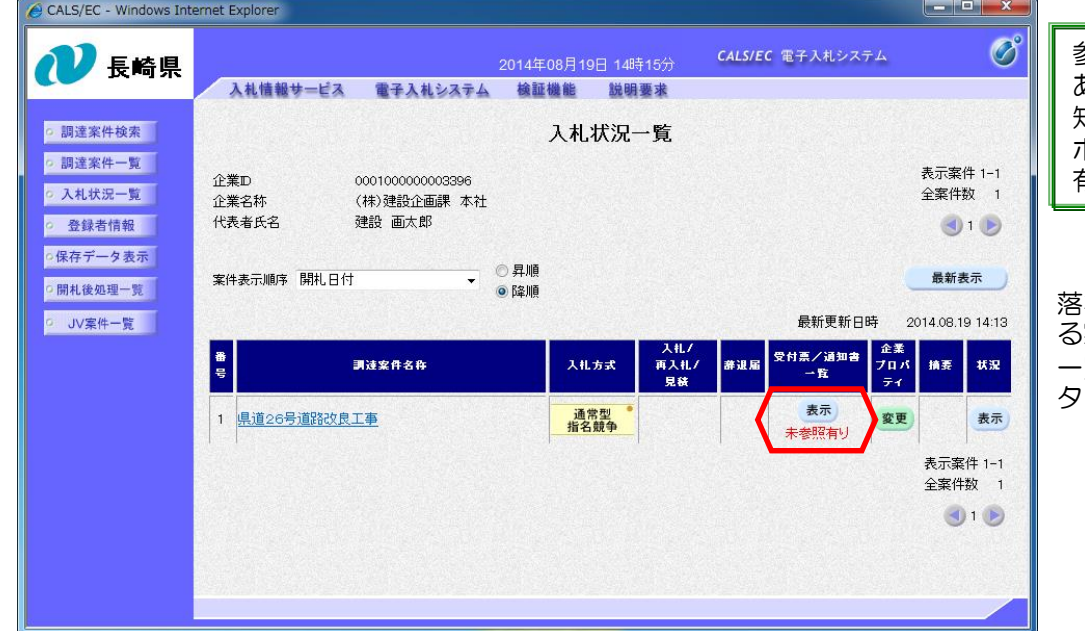

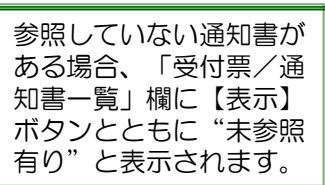

落札者決定通知書を確認す る案件の「受付票/通知書 -<br>・覧」欄にある【表示】ボ タンを押下します。

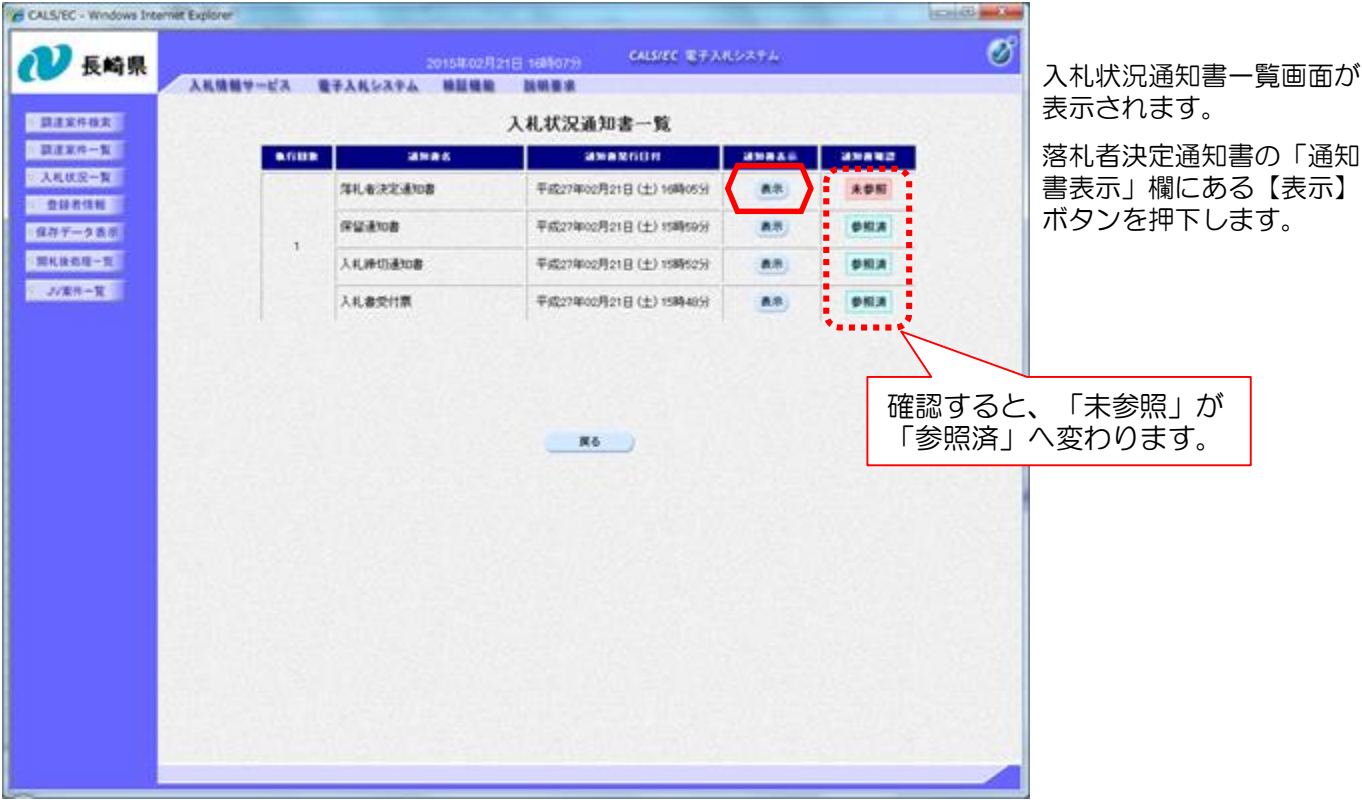

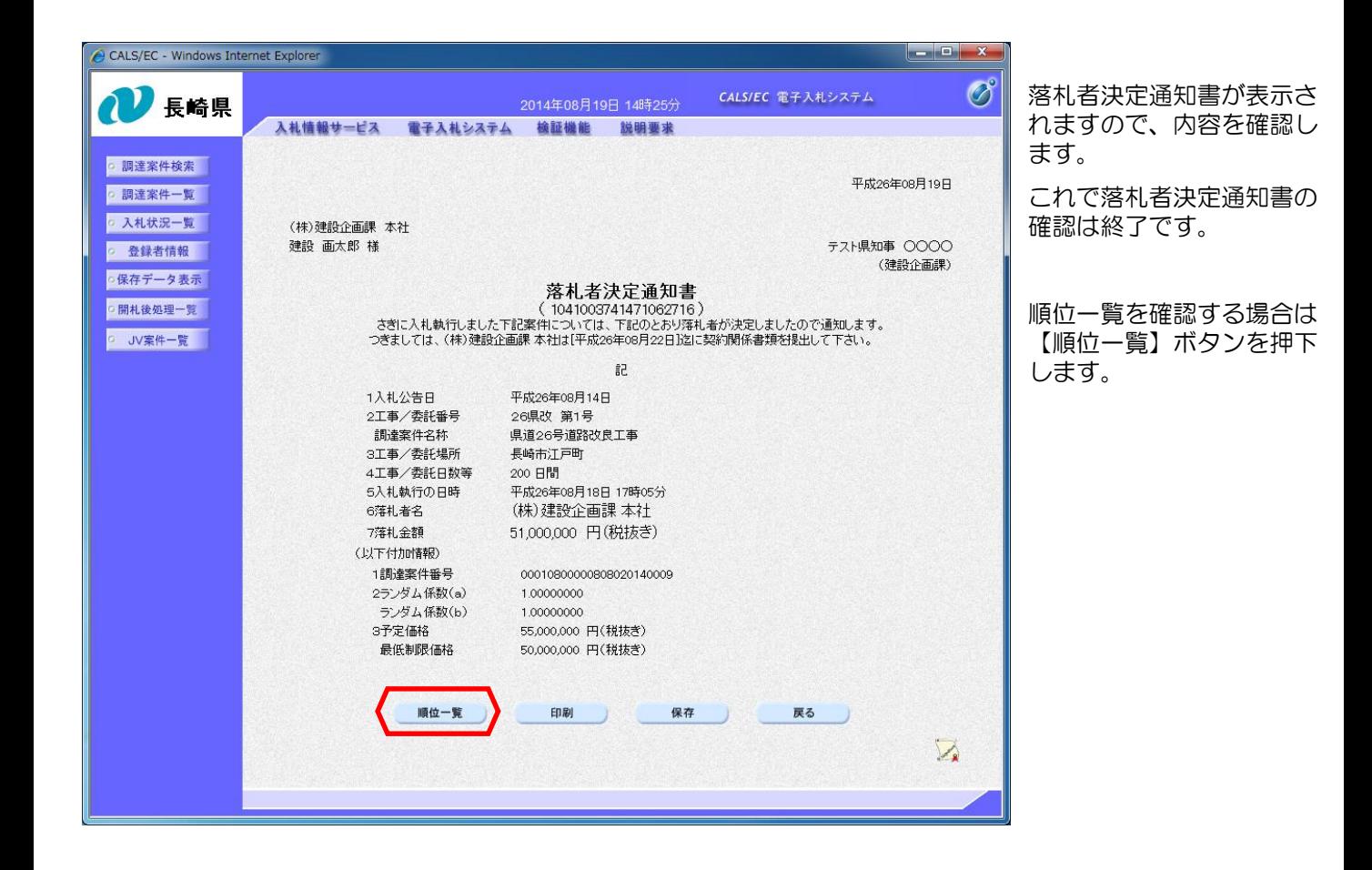

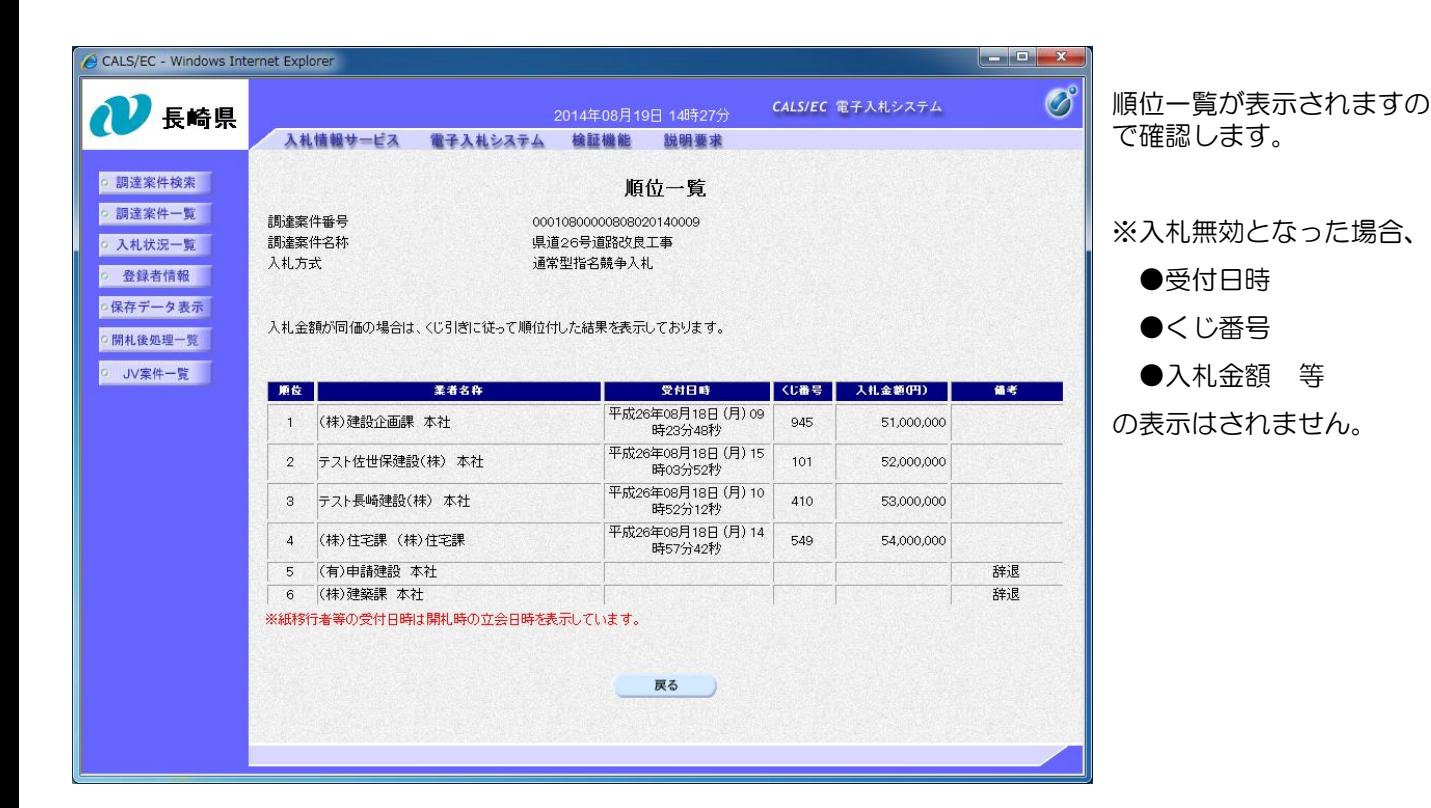

## (備考)失格·無効·取消となった場合の画面サンプル

① 【失格】の場合

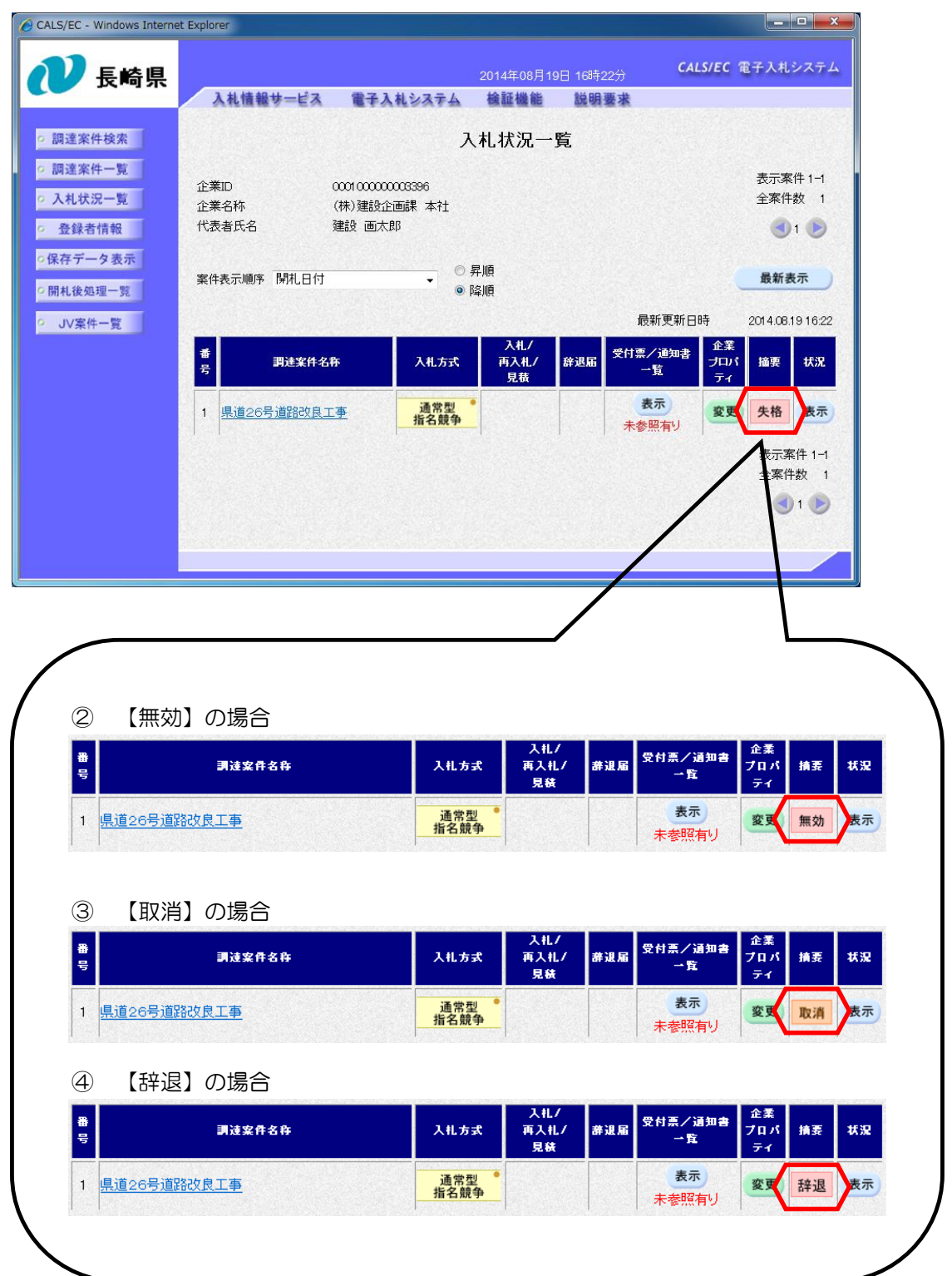